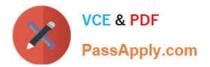

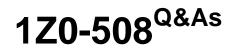

Oracle Fusion Financials 11g General Ledger Essentials

# Pass Oracle 1Z0-508 Exam with 100% Guarantee

Free Download Real Questions & Answers **PDF** and **VCE** file from:

https://www.passapply.com/1z0-508.html

100% Passing Guarantee 100% Money Back Assurance

Following Questions and Answers are all new published by Oracle Official Exam Center

Instant Download After Purchase

100% Money Back Guarantee

- 😳 365 Days Free Update
- 800,000+ Satisfied Customers

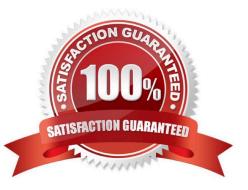

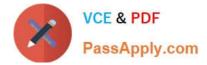

### **QUESTION 1**

How can data from a Chart of Accounts instance be viewed in Oracle Business Intelligence?

- A. Data is automatically available in Oracle Business intelligence through the transaction tables and cubes.
- B. Select the Business Intelligence check box for the Chart of AccountsInstance.
- C. Use the Migrate Oracle Fusion Financials function within the Setup and Maintenance work area.
- D. Enable the offerings in the Manage BI Applications dialog box.
- E. Select the Enable for Implementation check box.

Correct Answer: A

Note:At the time users create their chart of accounts, the balances cube is created automatically.

## **QUESTION 2**

How is an online ad hoc pivot table created?

- A. Export to Microsoft Excel to perform data manipulation
- B. Use the input parameters feature online
- C. Use Online Analyzer, if granted access by an administrator
- D. Use the Location feature
- E. Use Style Templates

Correct Answer: C

This procedure describes how to create an interactive pivot table using the Online Analyzer.

From the report viewer, click Actions and then click Analyzer. Etc.

Reference: Oracle Fusion Middleware User\\'s Guide for Oracle Business Intelligence Publisher; Creating an Interactive Pivot Table

#### **QUESTION 3**

During the analysis phase of the implementation, it was discovered that there were some expense entries that are paid in the current month for services rendered in the next month, the client wants to defer the expense and recognize it in the next month. What would you recommend?

- A. Create two accounting events: one for payment and one for recognition.
- B. Use Account Derivation rules to create two different entries.

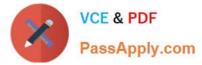

- C. Use multiperiod accounting-enabled Journal Line Types.
- D. Use Journal Line Definitions.

Correct Answer: C

multiperiod accounting

(Oracle Subledger Accounting) Recognition of revenue or a prepaid expense or revenue across multiple GL periods. Deferred revenue and expense recognition are examples of multiperiod accounting.

Multiperiod accounting is a flexible, powerful tool which allows users to systematically record accounting entries across multiple periods

Note:

\* account derivation rule

(Oracle Subledger Accounting) A component of the Accounting Methods Builder (AMB) that determines the Accounting Flexfield for the subledger journal entries.

### **QUESTION 4**

A client is implementing Fusion Accounting Hub for their external receivable system. The external system sends invoices billed and cash receipts in a flat file along with the customer classification Information. The client wants the accounting amounts to be tracked by customer classification, but NOT necessarily in a Chart of Accounts segment. How can this be solved?

- A. Use supporting references to capture customer classification.
- B. Capture it as a source and develop custom report.
- C. Change the Chart of Accounts structure to include customer classification; there is no other option.
- D. Use the Third Party control account feature.
- E. Use Open account balances listing.

Correct Answer: A

You can store balances based on business dimensions outside your chart of accounts using supporting references. In other words, supporting references extend your chart of accounts without cluttering your general ledger with unnecessary detail. For example, you can store balances based on geographies, channel, industry, investment type, fund manager or product category without including these key business dimensions in the chart of accounts. These balances are stored in the accounting repository, readily available for reporting and analytics Reference: Oracle Fusion Accounting Hub, Oracle Data Sheet.

#### **QUESTION 5**

Oracle Business Intelligence Enterprise Edition (OBIEE) allows buttons to create, manage, and invoke the task functionality within the application. What framework is used to set them up?

A. Resource Description Framework (RDF)

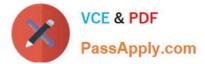

- **B.** Action Framework
- C. Seed Data Framework (SDF)
- D. Security Framework
- E. Application Development Framework (ADF)

Correct Answer: B

The Oracle Business Intelligence 11g Action Framework makes it possible to set up navigation paths to critical information that can be displayed on analyses right next to users\\' data.

These paths--or "action links"--can bring up related reports or Websites, or they can enable users to complete business processes by performing actions that access separate applications. Action links are displayed as contextual menus and

can contain either mandatory or optional items,

depending on conditions you have defined.

1Z0-508 PDF Dumps

1Z0-508 Study Guide

1Z0-508 Braindumps